## Fluxo de Ativação

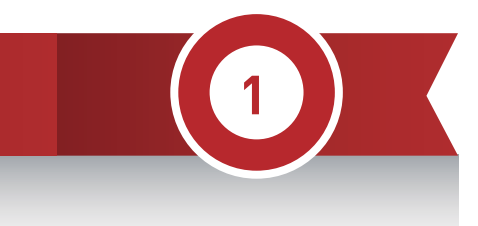

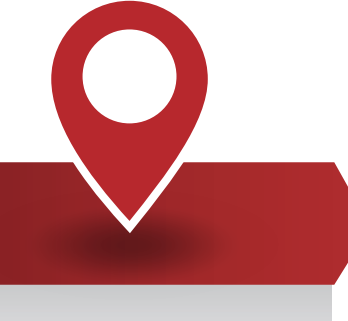

## Adquire SIM Card Pré<sup>1</sup>

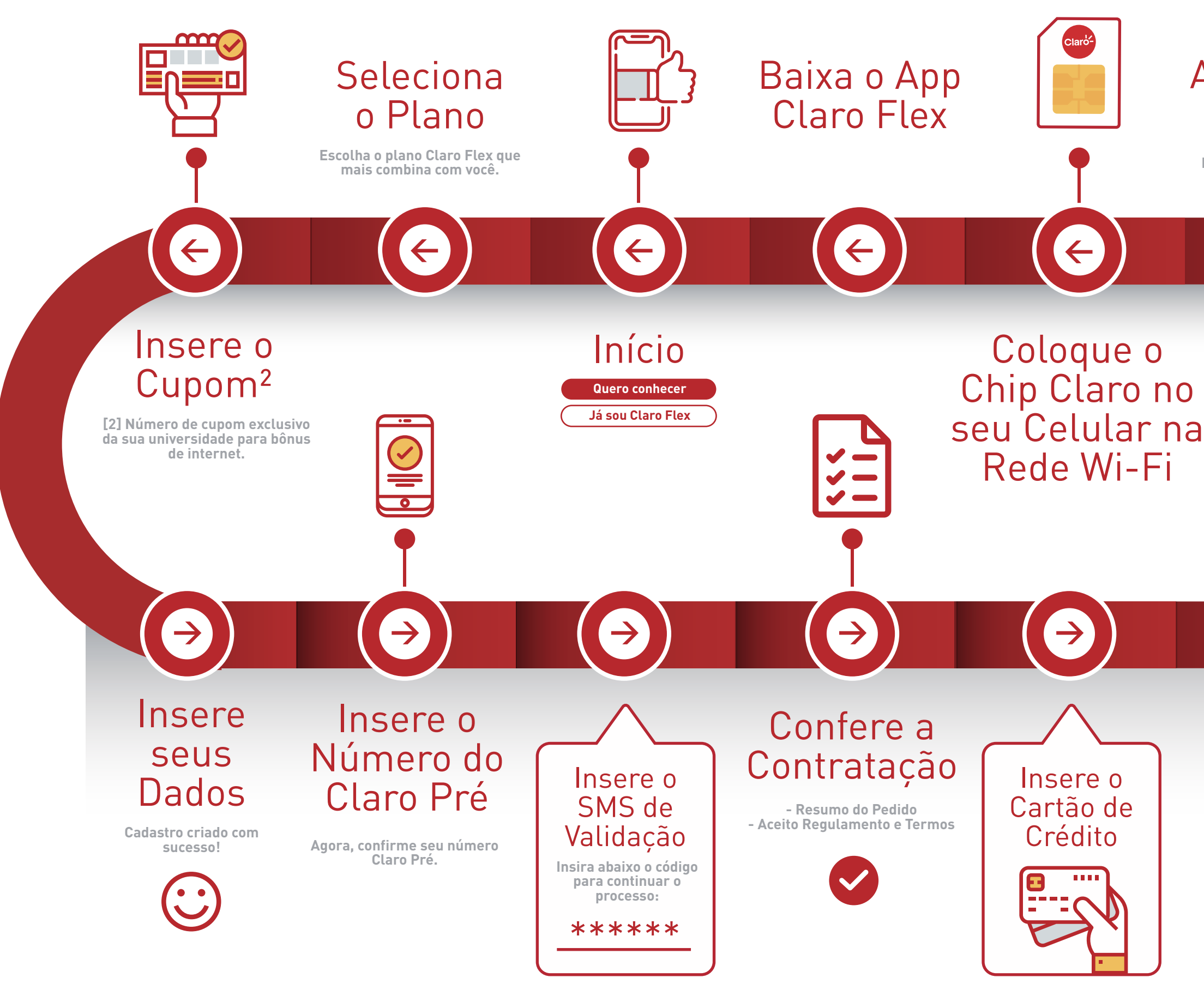

## Finaliza a Compra

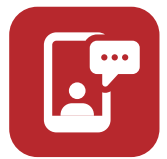

**[1] Pode ser adquirido em bancas de jornal, farmácias, bares, lojas, etc.** 

> 100% NOVO. 100% DIGITAL.

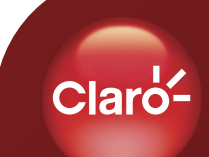

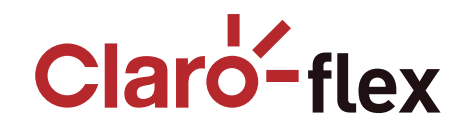